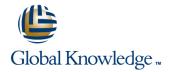

# SAP BusinessObjects Web Intelligence: Report Design II

Cursusduur: 2 Dagen Cursuscode: BOW320

### Beschrijving:

This two-day instructor-led course is designed to give you the comprehensive skills and in-depth knowledge needed to access, analyze and share data using SAP BusinessObjects BI launch pad and SAP BusinessObjects Web Intelligence.

Participants will gain the comprehensive skills and in-depth knowledge needed to apply alternative query and reporting techniques when creating complex Web Intelligence documents.

### Doelgroep:

Application ConsultantBusiness AnalystBusiness Process Owner / Team Lead / Power User

### Doelstelling:

- Create complex Web Intelligence documents using advanced query and reporting techniques, including:
- Combined queries and sub-queries
- Character and date string functions

- Variables and calculation contexts
- Link documents using hyperlinks

## Vereiste kennis en vaardigheden:

- BOW310 SAP BusinessObjects Web Intelligence: Report Design
- Designing Web Intelligence documents

BOW320 www.globalknowledge.nl info@globalknowledge.nl 030 - 60 89 444

#### Cursusinhoud:

Web Intelligence Core Report Design

- Reviewing Core Report Design Concepts
- Comparing the Differences between Java Report Panel (JRP) and Webl Rich Client (WRC)

Multiple Data Sources

- Synchronizing Data from Multiple Data Sources
- Creating Multiple Queries in a Document
- Synchronizing Data with Merged Dimensions
- Interacting with Other Data Providers

**Advanced Query Techniques** 

- Implementing Combined Queries
- Implementing Subqueries
- Creating a Query Based on Another Query
- Changing Data Sources

Calculation Contexts

- Describing Calculation Contexts
- Redefining Calculation Contexts
- Implementing Extended Syntax Operators
- Implementing Extended Syntax Keywords
- Defining Calculation Context

Formulas with Character and Date String Functions

- Creating Formulas with Character and Date String Functions
- Implementing the Right() Function
- Implementing the Replace() Function
- Implementing the SubStr() Function
- Implementing the Pos() Function
- Concatenating Character Strings
- Implementing Date Functions

If Logic

- Executing If() to Group Data
- Executing the If() Function to Modify Calculation Behavior

Hyperlinks in Web Intelligence Documents

- Managing Hyperlinks in Web Intelligence Documents
- Managing Hyperlinks in Web Intelligence
   Desktop and the Rich Internet Application
   Panel
- Managing Hyperlinks in the Web Intelligence Interactive Panel

Additional Reporting Techniques

- Implementing Data Tracking
- Implementing Additional Report Functions

### Extra informatie:

Course based on software release SAP BusinessObjects Business Intelligence Platform 4.1

### Nadere informatie:

Neem voor nadere informatie of boekingen contact op met onze Customer Service Desk 030 - 60 89 444

info@globalknowledge.nl

www.globalknowledge.nl

Iepenhoeve 5, 3438 MR Nieuwegein

BOW320 www.globalknowledge.nl info@globalknowledge.nl 030 - 60 89 444